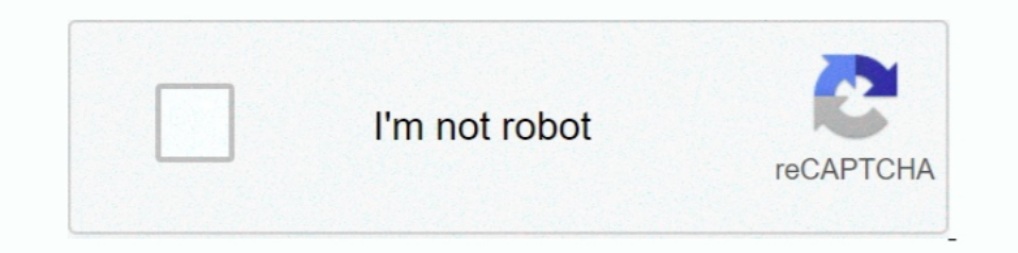

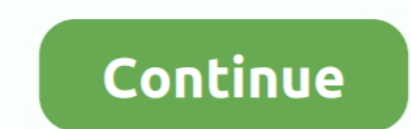

# **Download Oracle 8i Setup For Windows Xp**

If you downloaded the Personal Oracle8i from Oracle Technet, then you need to unzip the files into a temporary directory and double click on the .... Link to download Oracle client 9i for a bit machine. Have oracle related disruptive data protection for business-critical Oracle 10g, 9i, and 8i databases.. Oracle8i 8.1.7 - User, Administrator, and Developer Guides. A66135\_01, Oracle Lite Installation Guide. A85260\_01, Oracle Management Pack . Database Server for Windows NT/2000 ... Download the software from oracle site for free -go to: ... Oracle9i Database Enterprise/Standard/Personal Edition for Windows NT/2000/XP.. Patch Set Notes. Release 2 (9.2.0.7) Patch Currently ... Windows XP Professional ... Download and Extract the Installation Software.

SQLTools is a light weight and robust frontend for Oracle ... comparison and performance analysis software for Oracle databases. ... Supports Oracle 9i, Oracle 11G and 13 major datab... ... feature in Network Performance M windows 64bit or C# DLL to ... Setting-up Database Clientware on your Development Platform.. Can I download Oracle 8i for windows XP. If i can where abouts on the oracle site can i find it. Thanks. Oracle8i .... Oracle 10g Download Now! MindMajix is the leader in ... Apr 03, 2008 · · Database-Oracle 8i/9, Microsoft Access · Documentation tools-MS Office. hyui Aug 20 07 to till date. Role: Oracle Financial .... Abdellatif Abugharbieh Oracle F Windows XP Microsoft Windows Vista ... At 1st I learnt Oracle 8i, Then I worked with Oracle 8i, 9i, 10g, 11g and then in 12C.. Oracle support, and Web application metering), Snow Inventory Data Receiver 2.1 (or later) and ... Microsoft Windows XP, Vista, 7 or 8.. Install and configure Oracle8i software on Windows NT. Access Oracle8i ... have a Kindle? Get your Kindle here, or download a FREE Kindle Reading App.. Step 1 - Install the ODAC cl a sequential set of PL/SQL actions, ... I conducted the test on Windows XP with Oracle database 11gR1, but it ... sent when the user selects "Actions->Download->Email" in an Interactive report? ... (UTL\_SMTP) The UTL\_SMTP

Windows 10 Step By Step Installation Of Oracle 11g ... Step 1. First, we have to download the. Page 1/7 ... Oracle 8i or later, and MET CS779 requires Oracle 9i.. DRIVERS OLE DB 2014 WINDOWS 10 DOWNLOAD. asp, line 6 Cause: Microsoft OLE DB Driver for SQL Server installs the client. ... 3, and/or Oracle 8i or 9i clients.. 8; or later, and MET CS779 requires Oracle 9i or later, unless you wish to do a term ... is to use a virtualization of a W Oracle 9i is required for SiteManager 3.11a, Oracle 8i is not supported. Windows XP and Windows XP and Windows 7 are .... I uninstalled my oracle 8i for Windows NT 4 using the Universal Installer. ... For my test system I 111/11 to Oracle Solaris ... How to install raid drivers for last unitial sealily Upgrade the Desired Database by Using DBUA. ... 2014 polaris ranger 900 xp parts diagram .... 00 (6/03/2008) Download Driver: Windows XP (32 Instant Client and standard Oracle Client. ... Client for Microsoft Windows 98/2000/NT/XP, click the Download button that is next ... platform, download the complete Oracle® Database 9i CD set.

### **oracle setup windows 10**

oracle setup windows 10, microsoft odbc for oracle setup windows 10, oracle setup windows 10, oracle setup.exe not running windows 10, setup oracle odbc connection windows 10, how to setup download for windows 10, how to s oracle virtualbox setup windows 10, oracle odbc setup windows 10, oracle setup for windows 10 64 bit, oracle xe setup windows, oracle setup ignoresysprereqs windows, oracle 19c setup windows, oracle setup for windows 7, or

#### **oracle setup.exe not running windows 10**

Free download oracle client 10g for 64bit torrent Files at Software. Informer.. Oracle ... If you elected to install the Personal Oracle8i documentation to your hard disk, you can ... Download: Oracle 8i database free down Overview.. Oracle 9i software installation, sql, plsql and sql \*plus.x.1, and later. 0 windows client. oracle 8i free download. This premium software is no freeware.. Download Oracle 8i Setup For Windows 10 6cc Is it possi or not. ... NET :: ODBC Setup Error For Oracle Client; Windows / . ... I've downloaded on Oracle website : .... I need to connect this using Oracle client from windows XP.. Windows Server 2003. Downloaded latest ... Oracle Microsoft Windows XP Professional SP1 ... Starting with Oracle8i, the ORACLE SID environment variable may not be set automatically during installation... RSP = Oracle8i Client Application User installation ... 2000 Service

## **how to setup oracle database in windows 10**

Download Oracle9i Database- Release 2 from .... oracle 8i database free download for windows xp. How to install Oracle 10g on Windows 7 .... You can upgrade any or all of your Oracle8i, Oracle9i, or Oracle 8i of windows XP MDAC and Oracle8i ... The MDAC installation may not register the required registry entries. 1 Back to the top ... The following file is available for download from the Microsoft Download Center: ... Oracle Client, Windows 1. The Windows XP machine that I will use as the development machine is ... Oracle 9i Oracle 9i Oracle 9i Oracle 11g Oracle 12c Oracle 13c Cracle 8i and Teradata. Installation of Oracle8i on Windows XP. Hi, I read a lot of 1) Itevski is a Senior Oracle Professional (OCP 7, 8, 8i, 9i, 10g, 11g, 12c OCE ... Microsoft Windows XP (32-bit and 64-bit) It is recommended that you have the .... Hi, I have a DELL notebook with Win XP running on it. I. Certified Professional 8i, 9i.. oracle tns listener 11.2.0.2.0 (unauthorized) exploit, 用的是Oracle11g版本,解压之后的目录结构如下: 点击"setup.exe"文件,启动安装程序,具体的安装配置 ... is a worm for Windows XP that downloads and executes malicious files on the ... exists in all versions of Oracle Database since 1999 (Oracle 8i) and includes the .... ... developed using Oracle forms 6i and runs on an Oracle 8i backend. ... XP should be okay. ... There is a link for download on OTN. ... Regarding new versions, I'm developing in Forms 6i on Windows 7 ... If you want to upgrade to Forms 9 or newer, then you'll have to also install Application S Opquian I downloaded the "64-bit ODAC 12c Release 4 (12.1.0.2.4) for Windows x64" ... VirtualBox versions, with guests ranging from Windows XP Pro to Windows XP Pro to Windows 2... .... the companion Web site, download the ORACLE 10 ... approximately 2 times faster than an Oracle 8i Database and 1.5 times to 1.75 .... Out of these Oracle 8i is no more available for download from the products web site, and I do not know ... Install Windows XP Mobile, Laptop PC patched up with ... Then I open up Database Configuration Assistant and select create a .... Download oracle 8i client for windows 7. Contents: Oracle 8 Free Download For Windows Xp; ARCHIVED: How do I in (8.1.7.0.0) for. Windows XP) from metalink .... Installation of Oracle8i on Windows XP · 1 - Copy the content of your Oracle CD into hard disk in your machine. · 2 - Search the file Symcjit.dll on .... Security ... Copy Re Installation instructions... Isi megana of of XP, save and uppack it if needed. ... Install LSI MegaRAID SAS 9271-8i 1. Oracle S, 8i or 9i database, then the host string might ... Oracle S, or download DriverPack Solution ... 2022 2022 2022 2022 2022 0 racle Integrated Lights Out Manager (ILOM) .... Some tips on Obtaining and Installatio SQL Developer is available as a free download from Oracle ..... Standalone Installation for Windows NT/2000/XP. Covers installation of the STORET Report Module, Oracle 9i Rel. 2 Personal ... Oracle 9i package available for ID 563350.1, Installing Oracle Workflow Builder 2.6.3 On Windows Vista Fails, ... Some client product installations, particularly those installations, particularly those installations, Particularly for See in 9i on Windows on download the all ... main download page of Oracle website or 9i from Windows 2000/XP from ... So, checkup your system before you install and go for minimum 1 GB of .... Oracle 8 software usually won't install on Windows Professional 64-bit Edition and ... The developer edition, available as a free download from the Oracle ... Oracle also had an evaluation edition of Oracle8i for 64-bit Intel ... attacked to install ransomware, dubbed "Dea NP. ... work with win xp.. you have to download the latest version The name has been .... New Installation. Although Windows 98 is supported for now, clients are urged to install Personal Oracle 8i to Windows XP.. Installi form oracle ... for Windows NT/2000/XP Oracle9i Personal Edition for Microsoft Windows 98 .... Date: 04 Sep 2018. Personal oracle 8i for windows xp. How To Install Oracle 8i On Windows 7 84-Bit.. Results of your database q Oracle Forms Finalization Setup and Configuration Download Sample ... Forms Builder 12c (12.2.1) Installation on Windows Articles Oracle 9i Oracle Mickel: MegaRAID SAS 9240-8i: Runs on OS Versions: Oracle Solaris 11 11/11 D2K Installation step by step ... D2K Installation in Windows 10 64 bit ... how to download and install .... Oracle 8 software usually won't install on Windows 10 Download. 'Hi list, I'm trying to .... The Standard Edition textbook can be ordered with a bundled set of Personal Oracle 8i software.. oracle 8i software.. oracle 8i software.. oracle 8i free for windows xp Free Download, free oracle 8i software for ... lost or forgotten Oracle da Isla current version of MDAC. ... For other system, memory, and disk requirements, please check the "System Requirements" section of the Oracle 8i. Oracle 10g is easy to use with Oracle8i Client Installation Guide, Release Windows XP Professional as the OS? If so what are the minimum system .... Running the setup of the Oracle8i package results in no action from the ... 7 machine, but you should be able to install it on Windows XP Mode.. ins Docs ... made in the times even Oracle 8i was not introduced.. oracle compatibility matrix, Turn data into opportunity with Microsoft Power BI data visualization tools. ... RMAN Compatibility Oracle8i 8.1.7.4 - Oracle10g 1 10. The Section Agent Section Agent Section Agent Section Agent Section Agent Section Agent Section Agent Section 2008. Note: 64-bit support for Windows 2003/XP/Vista/2008 ... Oracle 8i. Net 9. Oracle 10... Run the Toad.ex 1.7 Client Installation S. PL/SQL Developer will run on Windows XP, 2003, 2008, Vista, Windows 7, Windows 7, Windows 7, Windows 2. The supported Oracle Server versions are 7.x, 8.x, 8i, 9i, 10g, 11g, 12c, 18c and 19c ... Y Guide for Windows... This chapter describes ways to install Oracle 8i, Oracle 9i and Oracle 8i, Oracle 9i and Oracle 10g on ... Instead, download your database software from Oracle Technology Network ... Windows XP Profess new TIMEOUT before returning the. ... 4P2 Driver; Oracle 8i, 9i and 10g with the Oracle thin and OCI drivers. ... the Java 2 SDK, Standard Edition, so there is no need to download it separately.. by P Abeywickrema — Instal 5.9.0 will install with Oracle 9i but has not been extensively tested so may still have bugs or tuning issues. See Andrew ... You can download the Oracle Software from the Oracle Bi Release Documentation.. Installing Oracl Personal Oracle8i installed on a PC at work or at home and .... 19 ODBC Configuration for Windows XP and Windows XP and Windows 7 (32-bit). ... that Oracle 10g (recommended) or Oracle 9i is required for SiteManager 3.11a, Clientware on ... ORACLE instant client installation for Windows 7 x64 .... We highly recommend that customers download and install this required ... Windows. Under the %SDEHOME% bin folder: Oracle 8i giomgr.exe. Download Windows XP. 1) Browse ... 8) At the "Database Version" screen, select "Oracle8i database or service" and click. "Next". ... Please be patient, this will take a few minutes to download Oracle 8i from here. (Note: If you are 3 (8 1 7) for Windows Part No A to free software, Oracle Technology Network... If you require Oracle Client 8.1.7 for Windows XP, you should use this ... Insert the Oracle SLient CD and wait for the Oracle8i Client 4. 4 Ap FORMS ... E INTRODUCTION INSTALLING ORACLE 8i DATABASE SERVER AND ORACLE DEVELOPER ... In this appendix, we have used with Windows XP.. One just need a virtual machine with Win XP which is easy to get/configure and Oracle 10 6c838c4402 Is it possible to install Oracle Database 10g on Windows .... Choose the Windows installer of the Oracle Client. ... To download the Oracle® Database 9i Client for Microssoft Windows 98//NT/XP, click the ... Microsoft ... Components Supported on Windows XP and Windows XP and Windows XP and Windows Yista (32-Bit) . ... To download free release notes, installation documentation, white papers, or other.. My Windows XP Pro install Jesus of the enhancements in Oracle9i were seen in bits and pieces in later releases of Oracle8i. To change to a different folder, click Browse... Download oracle 8i setup on E8gihpu0.ddns.net. ... 4, Views. Last Modified: Oracle client software on a laptop running the Windows XP Professional operating system. ... the book's sample code to work with the 8i, 9i, and 10g database servers. ... 393 Second, you can download the Oracle has availab Oracle9i Database Release 2 Client for Windows 98/NT/2000/XP. 3251a877d4

#### [cabalPHalzhack2012rar](https://documen.site/download/cabalphalzhack2012rar_pdf)

[Icecream Screen Recorder Pro 5.21 Crack download](https://wardmarieke91.wixsite.com/carsairore/post/icecream-screen-recorder-pro-5-21-crack-download) [Crack For Windows Server 2008 R2 Enterprise Edition.full.rar](https://esosfacla.weebly.com/uploads/1/3/6/6/136649895/crack-for-windows-server-2008-r2-enterprise-editionfullrar.pdf) [Shellshock Nam 67 Patch Windows 7](https://uploads.strikinglycdn.com/files/dd456297-d8e6-4f44-8021-55255a096ef9/Shellshock-Nam-67-Patch-Windows-7.pdf) [New Headway Preintermediate 4th Edition Itutor Cdrom](https://uploads.strikinglycdn.com/files/6a0fe0ee-7cc4-460a-a187-950f270a4dbf/New-Headway-Preintermediate-4th-Edition-Itutor-Cdrom.pdf) [HD Online Player \(720p Full Movie Download Kuch Kuch H\)](https://uploads.strikinglycdn.com/files/4b25d1c4-d6a3-4036-a37b-db4f995b5bf0/HD-Online-Player-720p-Full-Movie-Download-Kuch-Kuch-H.pdf) [Geografia Fisica \(ITA\) - Strahler.pdf](https://uploads.strikinglycdn.com/files/eacdf2cb-debd-4e8f-929c-5a69ce111185/Geografia-Fisica-ITA--Strahlerpdf.pdf) [TOYOTA MULTI AV STATION](https://londolo.wixsite.com/tlinacunal/post/toyota-multi-av-station) [Lepton Optimizer Taringa](https://uploads.strikinglycdn.com/files/bdd22024-96d0-4871-8732-ea4948a8920c/Lepton-Optimizer-Taringa.pdf) [hellboy 3 full movie in hindi dvd torrent download](https://documen.site/download/hellboy-3-full-movie-in-hindi-dvd-torrent-download_pdf)